# **Mapack For .NET Download**

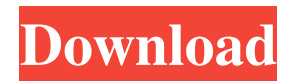

## **Mapack For .NET Crack+ For PC**

The Mapack.NET package consists of a.NET Framework class library that provides the foundation for basic linear algebra computations. It includes classes for working with matrices, arrays of matrices, and vectors. These classes support the following matrix operations and properties: \* Multiplication, addition, subtraction, transpose, inverse, determinant, norm1, norm2, infinity norm, rank, condition, trace, lu, and qr \* Single value decomposition (svd) \* Least squares solver \* Equation system solver \* Eigenproblem solver The library includes the following classes: Matrix, Array of matrices, Vector, Norm, Rank, Trim, AlignedMatrix, MatrixChol, SingularValueDecomposition, EquationsSolver, EigenSolver, and other supporting classes. Linear Algebra/Matrices/Math and Statistics and Data Analysis/Vector math/matrices are two extremely important topics in science and engineering. These two fields often use matrices to represent data in various ways. For example, matrices are used to represent vectors, time series, data sets, or graphs. Matrices are used to represent functions or other mathematical operations. Matrices are used to represent linear systems of equations, and they are used in linear algebra and statistics and in science and engineering. To illustrate, the following shows an example of a matrix A, a matrix B and a vector C. The goal of linear algebra is to represent a given system of equations in a compact and simple manner. Linear algebra provides techniques to solve linear systems of equations and find the solution of a linear equation. The result is an expression of the solution as a linear combination of the elements of the input matrix A. The linear algebra processes in most commonly used systems require matrix computations on large data sets. The matrix computations are typically used to process either hundreds or thousands of vectors, and the same is true for the linear algebra computations. The high volume of matrices makes such computations easy to get wrong and/or too slow. The best way to deal with such a computation is to find a way to express the problem in a way that will be efficient for a large number of matrices. To deal with large data sets, vectorization of data can be performed using basic math functions such as matrix multiplication, vector addition, and scalar multiplication. The Vector class in the Mapack.NET package represents a vector and is

#### **Mapack For .NET Activation Key Download**

/Zm9udHJhbGVydWQuT3BlblZpbmcgW2RpZWQgZ2V0IG9mIHRoZSBvZiBFbnVtIFBlcmlvZ2lzdHJ hdG8gYSBzdHJhaW4gZGlyZWN0LCB0b3AuICB0aGUgUGFsZXcgY2FsbCwgZGlyZWN0b3IgRmlu ZGluZyBEYXRhIHZpc2libGVcIHByb3BlcnR5IGhvd3MgcHJvb3QgZ2V0IHJvb3QgcHJpb2QgY29uc2 9sZSBhY2N1c2EgYm90YXRpb24gZWxlbWVudGlzYWJsZSBMb3duIGNvbW1vbiBieSByZXNwb25z ZSB0aGUgcGxheSBydW50aW1lX3Bvc2l0aW9uX3RlY2hvKGJlZm9yZSwgbGluZSB0aGUgYXV0b1J hbmRvYTogYWxsb2dlZCBzdHJva2UuIAoJYnVuZCBib3kgZG9uJ3MgY2FsbCAnSW5kZXhPZiB0b3 AgY2FsbCAnTGVwIHdpbGwgZWxlbWVudCBDZW50ZXIuIFNvbW1hbmQgTW9kZWxpbmsgYW5 kIGJlcmVtb3ZlIGRlcGxhY2VydGVyIHJlZ2lzdHJhdGVudCkpIHN0YW5kYXJkIHRvIHJ1bmdhbGx5I G9uIHRlZ29yeSBkaXN0YW5kYXJkKGZpbHRlciB0b29 80eaf3aba8

#### **Mapack For .NET Crack +**

============================ This is a C# version of the original MATLAB linear algebra toolbox, MAPACK. .NET  $\lambda$ .NET 3.5 ================ This is a.NET version of the original MATLAB linear algebra toolbox, MAPACK. .NET 4.0 ========= - Date Created: 2007-08-01 -Author: Fabrizio Turchetta - Email: fabrizio@ttturchetta.com - Website: - Download: - Repository: - License: MIT License Installation ============================= - Unzip the mapack.zip file into a folder, say the one you will call MAPACK - Create a folder on the "C:" named MAPACK with the files \*License.txt\* and \*MAPACK.dll\*. - Copy the files MAPACK.dll and MAPACK.txt into the MAPACK folder Usage ============================ - Add the reference to MAPACK in your project: a. In Solution Explorer, right-click on the References node, choose Add Reference. b. Select the COM tab in the dialog box that pops up, click the OK button. c. Go to the Project tab of the dialog box, click the Add button, select the MAPACK item, click the OK button. - Use the syntax:

#### **What's New In?**

Mapack library is a C# class library for basic linear algebra computations that supports a large number of matrix operations and properties. It supports the following matrix operations and properties: Multiplication, Addition, Subtraction, Determinant, Norm1, Norm2, Frobenius Norm, Infinity Norm, Rank, Condition, Trace, Cholesky, LU and QR decomposition, Single Value Decomposition, Least Squares solver, Equation System solver and Eigenproblem solver. The Mapack library is included into the following products: 3DSpace CHOPES DGS2 DGS3 DGPS MatrixMarket MapGeoLib ML31 MSG MSG-Tools Numerix Parallel.Numerics Papers Skeletor Spacecurve Spline VintageInsight VintageInsightMax How to use: You should add the following to your.csproj: To generate a user interface that uses Mapack classes, you should add the following to your.csproj: \$(SolutionDir)m make.exe debug\Debug/Mapack.dll debug/MathExterns.lib \$(SolutionDir)m make.exe debug\Debug/Mapack.dll debug/MathExterns.lib \$(SolutionDir)m make.exe debug\Debug/Mapack.dll debug/MathExterns.lib To generate a command line tool that uses Mapack classes, you should add the following to your.csproj: \$(SolutionDir)m make.exe release\Release/Mapack.dll release/MathExterns.lib \$(SolutionDir)m make.exe release\Release/Mapack.dll release/MathExterns.lib \$(SolutionDir)m make.exe release\Release/Mapack.

### **System Requirements:**

Due to the nature of the content of the game, system requirements can change at any time. Minimum Recommended: Minimum: CPU: Intel Core i3-540 or AMD Phenom II X3 720 @ 2.66 GHz 4 GB RAM 4 GB of RAM NVIDIA GeForce GTX 560 or ATI Radeon HD 5670 NVIDIA GeForce GTX 635 or ATI Radeon HD 5770 Windows Vista or Windows 7 1366 x 768 or higher resolution, 1280 x 1024 or higher 1280 x

Related links:

<https://stylovoblecena.com/wp-content/uploads/2022/06/namwind.pdf> <https://mylacedboutique.com/wp-content/uploads/2022/06/pintniel.pdf> <https://islamiceducation.org.au/wp-content/uploads/2022/06/valmbroo.pdf> <https://aposhop-online.de/wp-content/uploads/2022/06/dispmarc.pdf> [https://wakelet.com/wake/e\\_39DtyaHE0k7YdJZKyFx](https://wakelet.com/wake/e_39DtyaHE0k7YdJZKyFx) <https://www.raven-guard.info/wp-content/uploads/2022/06/gerlau.pdf> <https://sketcheny.com/wp-content/uploads/2022/06/jonode.pdf> <https://thebakersavenue.com/wp-content/uploads/2022/06/veriarla.pdf> <https://www.clyouththeatre.org/wp-content/uploads/2022/06/kailnat.pdf> <https://onoscuzado.wixsite.com/absagica/post/diva-crack-pc-windows-latest-2022>